## Telehealth Appointment Workflow

Scheduling Telehealth Appointment

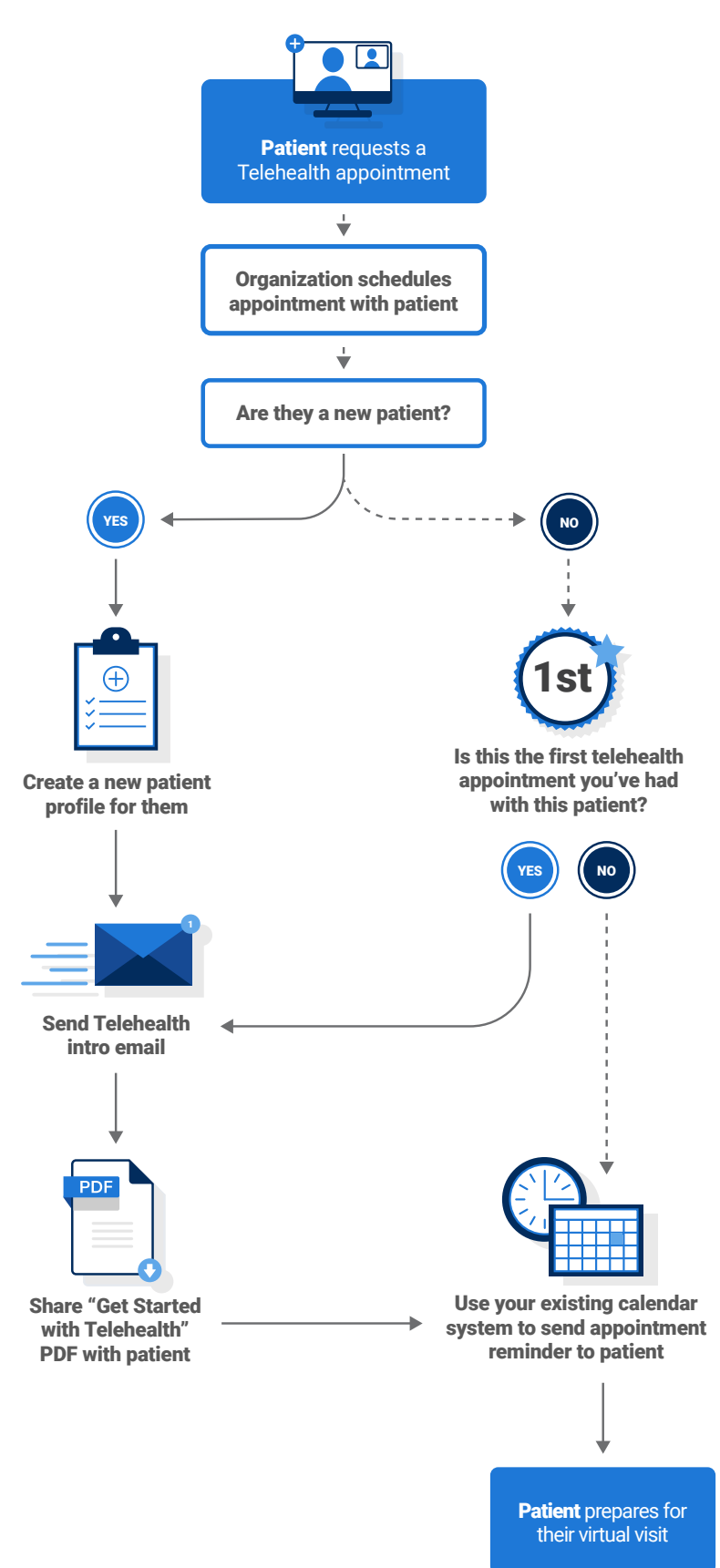

## Telehealth Appointment Workflow

## Day of Appointment

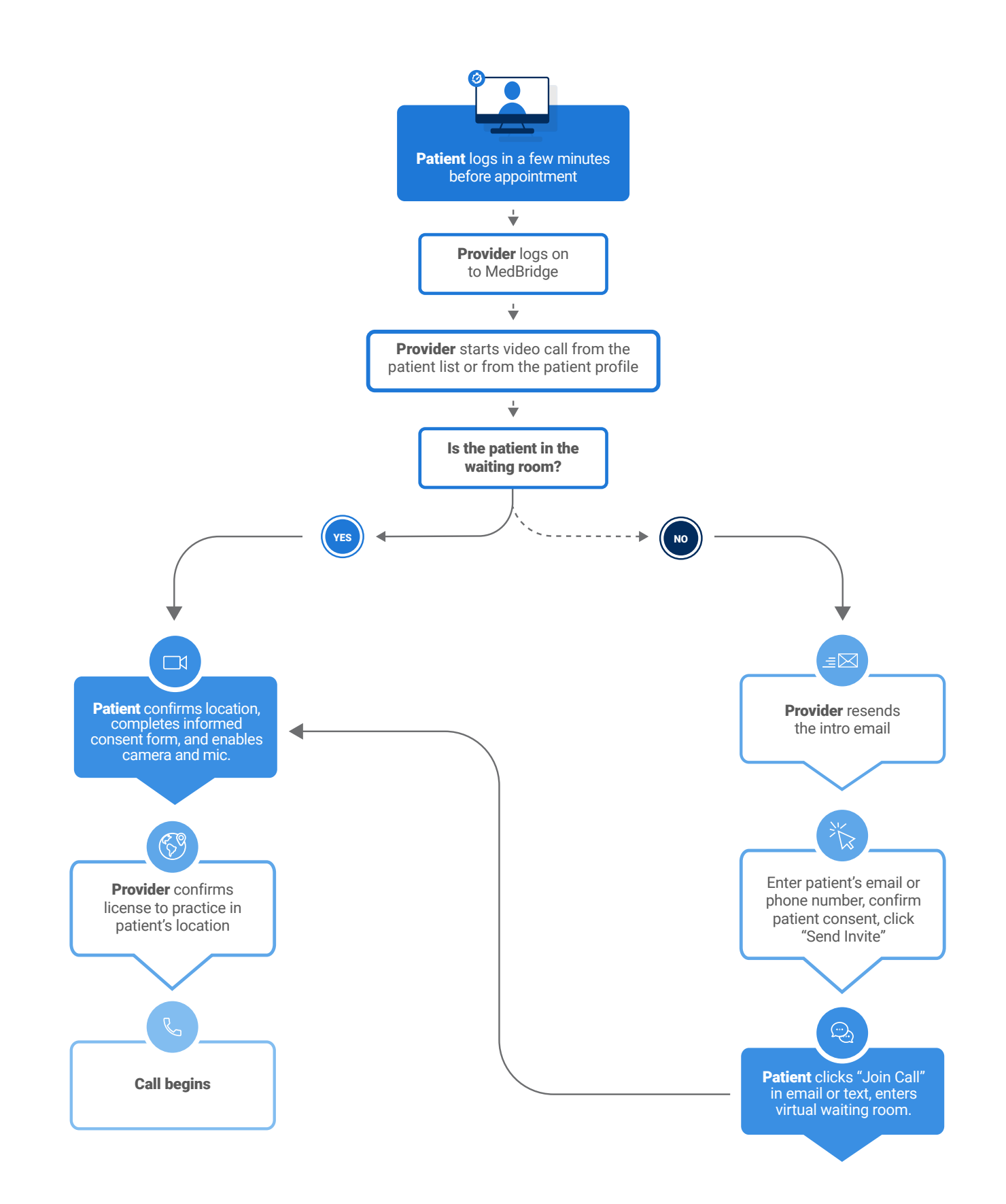